# **Informace pro studenty 1. ročníku**

**Zde naleznete základní informace o síti pro studenty 1. ročníku.**

## **Základní informace**

**Informace** ohledně sítě OPFNET, služeb, možností a povinností naleznete na stránkách Ústavu informačních technologií uit.opf.slu.cz v sekci **Služby pro uživatele**.

#### **Kanceláře**

- **kancelář A428** Novell, Wi-Fi, síť
- **kancelář A427** Tematikon, Web
- **kancelář A425** IS/STAG
- **kancelář A422** karty

Upozornění: Student je povinen prostudovat návody na výše uvedených stránkách před osobní návštěvou ÚIT.

V případě emailové komunikace, budou řešeny jen problémy nahlášené z univerzitního **[emailového](https://mail.slu.cz) [systému](https://mail.slu.cz)**.

#### **Registrace uživatelského účtu nového studenta v CRO**

- · Návod na založení CRO účtu[:zde:](https://uit.opf.slu.cz/student)
- Registraci provedete zde: <https://moje.slu.cz>

# **Účet Novell**

**Učet v Novellu Vám přináší přístup k síťovým diskům, hlavně Váš disk K (najdete po přihlášení na každém počítači na fakultě) a disk L s daty lektorů (tzv. Publicy).**

#### **Kde všude použiju identitu CRO?**

Systémem jednotného přihlášení [\(CRO\)](https://uit.opf.slu.cz/sluzby:cro) se hlásíte do:

- Novellu.
- · na své emaily na stránce [mail.slu.cz](https://mail.slu.cz/),
- pro webový přistup k souborům (síť. diskům) na [files.opf.slu.cz](https://files.opf.slu.cz/NetStorage/)
- web elearningu [elearning.opf.slu.cz](https://elearning.opf.slu.cz/) .
- do studijního informačního systému IS SU využívejte stránku [is.slu.cz](http://is.slu.cz/)

#### **Internet na fakultě**

Informace k bezdrátové síti na OPF naleznete na stránce [eduroam.opf.slu.cz](http://uit.opf.slu.cz/dokuwiki/sluzby:wifi).

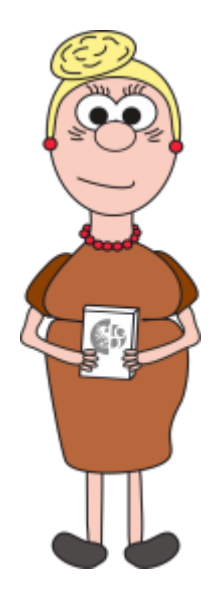

## **Tisk**

Na stránce [Tiskový systém](https://uit.opf.slu.cz/sluzby:tisk) naleznete podrobnější popis, seznam tiskáren, ceník.

# **Volná práce studentů na učebnách**

Studenti mohou využít prodejnu skript vedle Malého sálu. Dále počítače ve [fakultní knihovně](http://www.slu.cz/slu/cz/univerzitni-knihovna/pracoviste-karvina).

#### **Studentské karty**

Kancelář A422, více informací na stránce [Identifikační karety](https://uit.opf.slu.cz/sluzby:karty)

From: <https://uit.opf.slu.cz/>- **Ústav informačních technologií**

Permanent link: **<https://uit.opf.slu.cz/1rocnik?rev=1568690434>**

Last update: **2019/09/17 03:20**

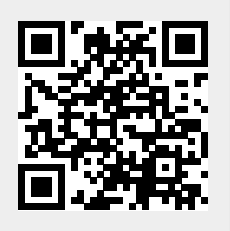